## **Anlage 8.4: Zum Lieferantenrahmenvertrag (Gas) nach KoV 13 Rückmeldung zur Wiederherstellung der Anschlussnutzung (Entsperrung)**

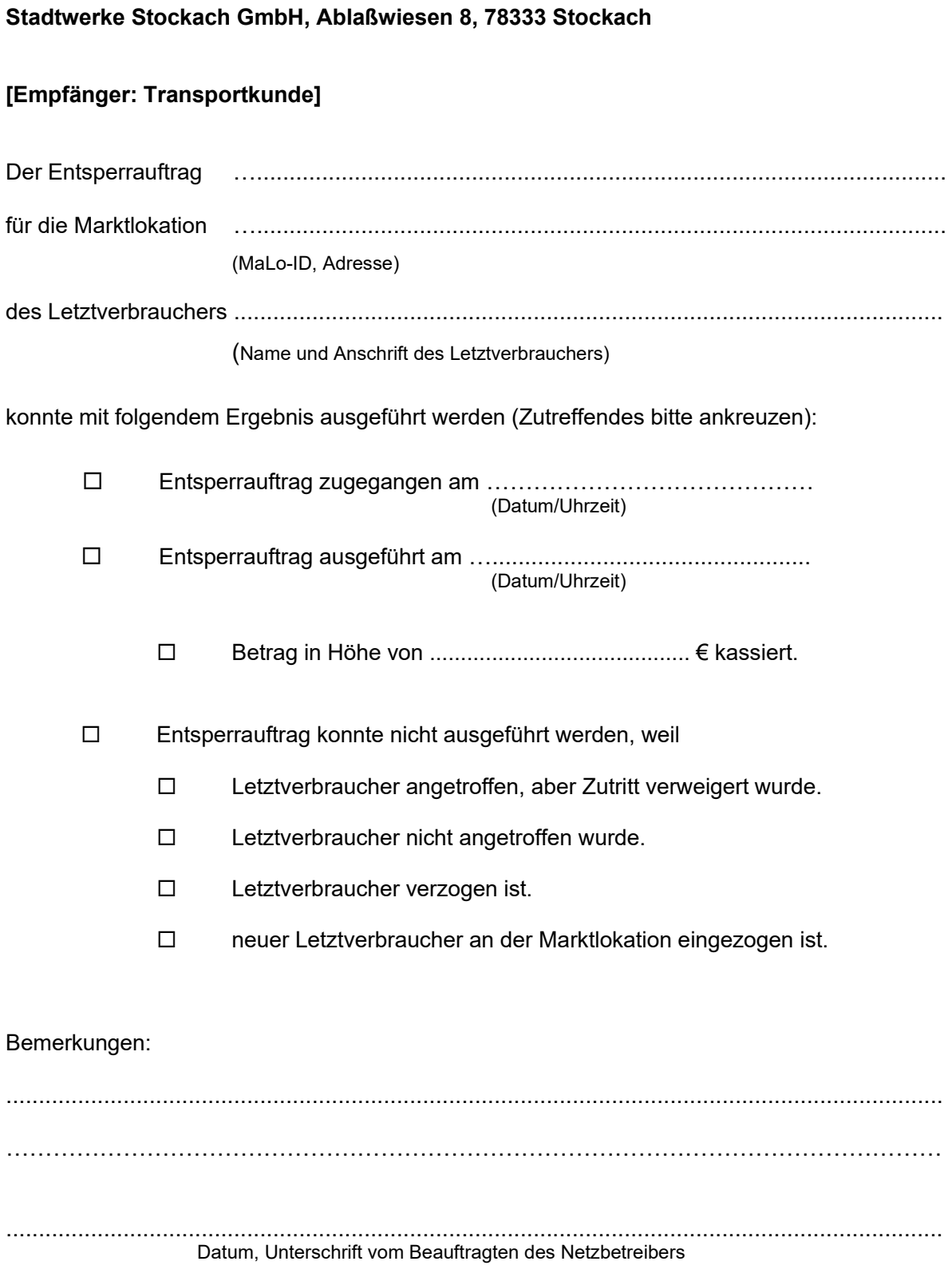